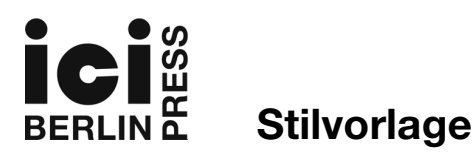

Die Publikationen von ICI Berlin Press erfolgen vorwiegend auf Englisch und folgen dem *MHRA Style Guide*. Dieser ist in Buchform erschienen (London: MHRA), kann aber auch kostenlos als PDF-Datei von der Seite www.mhra.org.uk heruntergeladen werden. Die vorliegende Stilvorlage enthält sowohl eine kurze Zusammenfassung dieser Vorgaben als auch Angaben, die für die deutschsprachigen Publikationen im Besonderen gelten.

# Textverarbeitung

Bitte reichen Sie Dokumente ein, die mit Microsoft Word bearbeitet werden können. Beschränken Sie dabei manuelle Formatierungen auf das absolute Minimum. Verwenden Sie Zeilenumbrüche nur, wenn ein neuer Absatz beginnen soll. Absätze werden automatisch eingerückt, Tabulatoren und doppelte Leerzeilen werden ignoriert. Verwenden Sie Halbgeviertstriche ([alt] und Minuszeichen [-]) für Seitenspannen ohne beidseitigen Leerzeichen und für Gedankenstriche mit beidseitigen Leerzeichen (z. B.: S. 100–09 bzw. »Viele Menschen – die Zahl wächst immer weiter – missbilligen  $das.$ .

Eine Reihe von MS Word Stilen haben Einfluss auf die spätere XML-Kodierung, etwa »Heading 2« für Abschnitte innerhalb eines Kapitels, »Heading 3« für Unterabschnitte, »Bibliography« für Einträge in der Literaturliste, etc. Ein Template mit näheren Angaben kann hier heruntergeladen werden: www.ici-berlin.org/pdf/ICI-Publications\_Style\_Template.dotx. Während besonders von Beitragenden in Sammelbänden nicht erwartet wird, dass sie diese Stile verwenden, achten Sie bitte darauf, Stile und Formatierungen, die im Lektorats- und Korrekturverfahren ergänzt werden, nicht zu verändern.

#### Fußnoten

Sie können entweder Fuß- oder Endnoten verwenden (aber nicht beides gemischt). Die Noten sollen mit dem Textverarbeitungsprogramm so eingefügt werden, dass die Nummerierung automatisch erfolgt. Sie sollten nach Möglichkeit am Ende des Satzes und stets so gesetzt sein, dass danach ein Leerzeichen folgt, d. h. nach dem Satzzeichen (auch nach Kommas und Semikola) bzw. der Klammer. Eine Ausnahme bildet der Gedankenstrich. Bitte beschränken Sie die Anmerkungen auf das wirklich Nötige, d. h. auf Literaturangaben und unumgängliche erklärende Zusätze zum Text. In Titel, Untertitel oder Epigraph sind keine Noten erlaubt. Für Danksagungen fügen Sie bitte eine Note am Ende des ersten Satzes ein.

#### Rechtschreibung

Bitte verwenden Sie die neue deutsche Rechtschreibung nach Duden und Leerzeichen zwischen Abkürzungen (z. B.: d. h., u. a.).

Diskriminierende Sprachformen sollten vermieden und insbesondere geschlechtsneutrale Sprache verwendet werden. Dafür gibt es keine verbindlichen Lösungen und der Verlag begrüßt auch ungewohnte und experimentelle Ansätze.

#### **Zitate**

Abweichend vom *MHRA Style Guide* stehen bei deutschen Veröffentlichungen Zitate in doppelten, gewinkelten Anführungszeichen (»…«) und Zitate in Zitaten in halben Anführungszeichen (›…‹).

Zitate, die länger als ca. 40 Worte sind, sollten generell vom Haupttext abgesetzt in einem eigenen Absatz erscheinen. In diesem Fall sind weder Anführungszeichen noch eine eigene Formatierung notwendig und Zitate innerhalb dieser Zitate stehen zwischen doppelten Anführungszeichen. Die Markierung erfolgt im Idealfall durch Verwendung des Microsoft Word Stils 'Quote' (das ggf. neu definiert werden muss), andernfalls durch eine andere Schriftfarbe (z. B. blau):

Die biologischen Funktionen, so wie die Beobachtung sie zeigt, [bleiben] unverständlich, wenn sie lediglich die verschiedenen Zustände einer gegenüber den Umweltveränderungen passiven Materie wiedergeben. […] Von der Welt aller Lebewesen lässt sich sagen, was Reininger über die Welt des Menschen sagt: »Unser Weltbild ist immer zugleich ein Wertbild.«

Auslassung oder Ergänzungen (auch etwa des originalen Wortlauts in übersetzten Zitaten) werden durch eckige Klammern [...] bezeichnet. Eine Auslassung ohne eckige Klammer ... wird nur verwendet, wenn eine solche Auslassung im Originaltext auftaucht. Auch andere Eingriffe in ein Zitat — etwa Großschreibung zu Beginn eines durch Auslassung entstandenen Satzbeginns — sind durch eckige Klammern kenntlich zu machen.

Satzschlusszeichen kommen nach den Anführungszeichen, es sei denn, das Zitat bildet einen vollständigen Satz *und* ist vom vorangehenden Text durch ein Satzzeichen getrennt. Beispiel: Schopenhauer sagte: »Mitleid mit den Tieren hängt mit der Güte des Charakters so genau zusammen, dass man zuversichtlich behaupten darf, wer gegen Tiere grausam ist, könne kein guter Mensch sein.« Aber: Schopenhauer sagte, »dass man zuversichtlich behaupten darf, wer gegen Tiere grausam ist, könne kein guter Mensch sein«.

Es steht Ihnen frei, nicht-deutschsprachige Quellen in der Originalsprache zu zitieren, aber der Haupttext sollte für alle verständlich sein, die nur Deutsch verstehen. Das heißt, während nichtdeutschsprachige Zitate in Fußnoten nicht übersetzt zu werden brauchen, sollen sie im Haupttext einer deutschen Übersetzung entweder folgen oder ihr voran gehen. Die erste Version steht dabei in Anführungsstrichen, die zweite in Klammern: »Siena gab mir das Leben, Maremma den Tod« (Siena mi fé, disfecemi Maremma). Oder: »Siena mi fé, disfecemi Maremma« (Siena gab mir das Leben, Maremma den Tod).

Anführungsstriche sollten nur für direkte Zitate oder Begriffsdefinitionen verwendet werden. Bitte vermeiden Sie deren Nutzung als indirekten Hinweis auf eine lose, umgangssprachliche, unpräzise und möglicherweise inkorrekte Verwendung eines Wortes oder Ausdrucks; sollten sie sich nicht vermeiden lassen, verwenden Sie in solchen Fällen reguläre Anführungszeichen »…«).

#### Titel literarischer und anderer Werke

Allgemein gilt: Titel selbständiger Veröffentlichungen (Bücher, Theaterstücke, Filme, Kunstwerke etc.) sind kursiv zu setzen, z. B.: *Der Mann ohne Eigenschaften*; *Schnitt mit dem Küchenmesser durch die letzte Weimarer Bierbauchkulturepoche Deutschlands*; Titel unselbständiger Veröffentlichungen (Aufsatzpublikationen, Gedichte, Einzelbeiträge eines TV-Magazins etc.) in Anführungsstrichen, z. B.: »Grotesken für Schrillstimme in Moll«; »Erlkönig«. Wo Sie die deutsche Form eines im Original nicht-deutschen Titels verwenden wollen, benutzen Sie bitte Klammern, z. B.: *The Waves* (Die Wellen).

#### Quellenangaben

Quellennachweise erfolgen in Fuß- bzw. Endnoten (statt in einer Bibliographie und ggf. Filmographie). Bei der ersten Nennung eines Titels erfolgt ein vollständiger Nachweis, danach ein Kurznachweis mit lediglich Nachnamen und Kurztitel (z. B.: Hösle, *Moral und Politik*, S. 592) oder bei unmittelbar aufeinander folgenden Nennungen des gleichen Titels auch Ebd. (ggf. gefolgt von einer neuen Seitenangabe: Ebd., S. 5).

Bemühen Sie sich bitte schon beim ersten Einreichen Ihres Manuskripts um vollständige bibliographische Angaben, da sie in den Fahnen nicht mehr ergänzt werden können. Für übersetzte Texte sind nach dem Titel die Übersetzer:innen anzugeben (ohne Nennung der Ursprungssprache). Angaben zu Auflage, von anderen Autor:innen beigesteuerten Einleitungstexten oder andere Zusatzinformationen liegen in Ihrem Ermessen. Da die Open-Access-Veröffentlichung aktive Links enthalten kann, ergänzen Sie bitte möglichst Angaben zu online-Versionen, am besten DOIs oder URNs (das Zugriffsdatum kann dann in der Regel entfallen).

Nachstehend finden Sie einige, dem *MHRA Style Guide* angeglichene Beispiele. Vor Seitenangaben steht »S.« gefolgt von einem Leerzeichen. Seitenspannen werden ohne Leerzeichen mit einem Halbgeviertstrich ([alt]+[-]) notiert. Mehrere Seiten im Hunderterbereich sollten zusammengezogen werden: S. 101–09. Bitte vermeiden Sie »f« und »ff« und nennen Sie stattdessen explizit die Seiten: S. 92–93 statt S. 92f. Falls Sie eine bestimmte Seite innerhalb einer Seitenspanne angeben wollen, verwenden Sie – in Abweichung zum MHRA Guide – »hier«: S. 162–81, hier S. 179.

### *Monographien*

- Boris Groys, *Gesamtkunstwerk Stalin. Die gespaltene Kultur in der Sowjetunion* (München: Hanser, 2008), S. 14.
- Jean Starobinski, *Montaigne in Motion*, übers. v. Arthur Goldhammer (Chicago: University of Chicago Press, 1986), S. 174.
- *Dictionary of the Middle Ages*, hg. v. Joseph R. Strayer u. a., 13 Bde. (New York: Scribner, 1982–89), VI (1985), S. 26.
- Hugo von Hofmannsthal, *Sämtliche Werke*, hg. v. Rudolf Hirsch u. a., 40 Bde. (Frankfurt a.M.: Fischer, 1975–), XIII: *Dramen*, hg. v. Roland Haltmeier (1986), S. 12–22.

## *Aufsätze in Sammelbänden*

- Fanni Bogdanow, »The *Suite du Merlin* and the Post-Vulgate *Roman du Graal*«, in *Arthurian Literature in the Middle Ages: A Collaborative History*, hg. v. Roger Sherman Loomis (Oxford: Clarendon Press, 1959), S. 325–35, hier S. 330.
- Cornelia Klinger, »Modern/Moderne/Modernismus«, in *Historisches Wörterbuch ästhetischer Grundbegriffe*, hg. v. Karlheinz Barck u. a., 7 Bde. (Stuttgart: Metzler, 2002), IV, S. 121–67.
- Georges Canguilhem, »Der Gegenstand der Wissenschaftsgeschichte«, in ders., *Wissenschaftsgeschichte und Epistemologie. Gesammelte Aufsätze*, hg. v. Wolf Lepenies, übers. v. Michael Bischoff und Walter Seitter (Frankfurt a.M.: Suhrkamp, 1979), S. 22–37.

*Aufsätze in Zeitschriften*

- James Trainer, »Sophie an Ludwig Tieck. Neu identifizierte Briefe«, *Jahrbuch der deutschen Schillergesellschaft*, 24 (1980), S. 162–81, hier S. 179.
- Lionel Trilling, »In Mansfield Park«, *Encounter*, 3.3 (September 1954), S. 9–19.

*Onlinequellen* (Angaben bitte ebenso detailliert wie bei Print Medien, Link allein genügt nicht! Notfalls ist zu beschreiben, worum es sich handelt)

- Masahiro Mori, »The Uncanny Valley«, übers. v. Karl F. MacDorman und Takashi Minato, *Energy*, 7.4 (1970), S. 33–35 <http://www.androidscience.com/theuncannyvalley/proceedings2005/uncannyvalley.html> [Zugriff: 4. März 2019].
- Saba-Nur Cheema, »Schreiben braucht Solidarität«, *taz*, 28. März 2021 https://taz.de/Literatur-und-Identitaet/!5758624/ [Zugriff: 18. April 2021].
- Els Jongeneel, »Art and Divine Order in the Divina Commedia«, *Literature and Theology*, 21.2 (2007), S. 131–45 <http://dx.doi.org/10.1093/litthe/frm008>.
- Eva Geulen, »Archivieren in die Zukunft«, *Blog des Leibniz-Zentrums für Literatur- und*  Kulturforschung, Berlin, 20. April 2021 <https://www.zflprojekte.de/zfl-blog/2021/04/20/evageulen-archivieren-in-die-zukunft/> [Zugriff: 20. April 2021]
- »Cosmic Communities: Coming Out Into Outer Space Homofuturism, Applied Psychedelia & Magic Connectivity«, Online-Dokumentation der Ausstellung, Galerie Buchholz, New York, 2. November 2017 – 13. Januar 2018, kuratiert v. Diedrich Diederichsen und Christopher Müller <https://www.galeriebuchholz.de/exhibitions/diederichsen-cosmic-communitiesgalerie-buchholz-new-york-2017/> [Zugriff: 20. April 2021]

*Filme, Fernsehsendungen*

• *The* Grapes *of Wrath*, Regie: John Ford (20th Century Fox, 1940).

• *The Simpsons*, Idee: Matt Groening (Fox Broadcasting, 1989–), »Mr. Lisa Goes to Washington«, 3. Staffel, 2. Episode, Regie: Wes Archer. [Weitere Angaben zu Erstausstrahlung, Drehbuch, Kamera, Formaten (16mm, online video, mp4 etc.) etc., sowie Längen- oder auch Stellenangaben nach eigenem Ermessen, letztere im Format »7:10 min, hier 1:06–1:21«.]

*Kunstwerke*

- Hannah Höch, *Schnitt mit dem Küchenmesser durch die letzte Weimarer Bierbauchkulturepoche Deutschlands*, 1919, Collage, 114 × 90 cm, Staatliche Museen zu Berlin, Nationalgalerie.
- Louise Bourgeois, *Maman*, 1999, Stahl und Marmor, 927 × 892 × 1024 cm, Tate Modern, London.

**Illustrationen.** Die Verwendung jeglichen illustrativen Materials sollte immer vorab mit den (Reihen)Herausgebern abgesprochen werden. Schwarz-Weiß-Material ist vorzuziehen, bereits einzelne Farbabbildungen erfordern ein kostenspieligeres Druckverfahren für das gesamte Buch und sollten daher gut motivierte Ausnahmefälle bleiben. Für alle urheberrechtlich geschützten Illustrationen müssen Sie von den interessierten Rechteinhabern die schriftliche Erlaubnis haben, sie in allen Publikationsformaten (Druck oder elektronisch) zu vervielfältigen, einschließlich der Bestätigung der zu druckenden Formulierung für den Bildnachweis samt Reproduktionsgenehmigung. Auf www.ici-berlin.org/pdf/ICI-Publications\_Permission\_Request.docx finden Sie ein Beispiel für ein Genehmigungsformular.

Illustrationen sollen als eigene Bilddateien beigestellt werden. Sie werden in einer Auflösung von 300 dpi gedruckt, die längere Seite sollte daher mindestens 1500 Pixel enthalten. Dateiformat »TIFF« oder auch »jpg«, dann allerdings auf hohe Qualität/geringe Komprimierung achten. Die Positionierung ergibt sich aus der Bildunterschrift, die in einem separaten, durch rote Schrift (oder den MS Word Stil »Caption«) gekennzeichneten, Absatz zu stehen, der dem Absatz folgen soll, in dem auf die Illustration verwiesen wird: »Abb. 1. Louis-Léopold Boilly, *L'étincelle électrique* (ca. 1791), Öl auf Leinwand, 46.1 × 55.3 cm (Virginia Museum of Fine Arts, Richmond).« Die

Reproduktionsgenehmigung sollte ggf. unterhalb der Bildunterschrift angegeben werden. Im Text sollte immer auch ein Verweis auf die Abbildungen stehen, da die Abbildungen lediglich in der Nähe der rot geschriebenen Angaben jeweils oben auf einer Seite stehen. Besondere Wünsche hinsichtlich des Layouts von Bildern (z. B. Bildgröße und Positionierung relativ zum Text) sollten möglichst präzise in einer separaten Datei angegeben werden. Aufgrund verschiedener technischer und durch das Layout bedingter Zwänge wird es allerdings nicht immer möglich sein, die Wünsche zu berücksichtigen.

#### Abstrakt, Keywords, ORCID

Bitte fügen Sie zu Beginn Ihres Beitrags (nach Titel und Autor:innenangaben) einen Abstrakt (bis zu 500 Zeichen mit Leerzeichen) und eine Liste von bis zu sieben Keywords ein. Weiterhin regt das ICI Berlin an, dass Autor:innen ihre ORCID angeben, damit sie eindeutig identifiziert und ihr Beitrag mit ihren anderen Veröffentlichungen verlinkt werden. Nähere Details und die Möglichkeit der ORCID-Registrierung finden Sie unter https://orcid.org.

Diese Elemente erscheinen zwar nicht in der Druckversion, dafür aber in den html, pdf, und epub Versionen, sowie in den DOI-Metadaten, um die Sichtbarkeit für Suchmaschinen und in Datenbanken zu erhöhen.